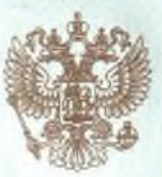

ДЕПАРТАМЕНТ ОБРАЗОВАНИЯ И НАУКИ ПРИМОРСКОГО КРАЯ

наименование лицензирующего органа

# ЛИЦЕНЗИЯ

234 No

or  $\alpha$  19  $\omega$ **BIOJIS 2016** r

на осуществление образовательной деятельности

Настоящая лицензия предоставлена

(указываются полное и (в случае если

муниципальному бюджетному образовательному учреждению имеется) сокращенное наименование (в том числе фирменное наименование),

дополнительного образования

организационно-правовая форма юридического лица,

«Центр детского творчества Советского района г. Владивостока» )амилия, имя и (в случае если имеется) отчество индивидуального предпринимателя,

(МБОУ ДО «ЦДТ»)

наименование и реквизиты документа, удостоверяющего его личность)

муниципальное бюджетное учреждение

на право оказывать образовательные услуги по реализации образовательных программ по видам образования, по уровням образования, по профессиям, специальностям, направлениям подготовки (для профессионального образования), по подвидам дополнительного образования, указанным в приложении к настоящей лицензии.

Основной государственный регистрационный номер юридического лица

(индивидуального предпринимателя) (ОГРН)

1032502118626

2539048824 Идентификационный номер налогоплательщика

Серия

 $25\mathrm{J}101$ 

No 0001279 琛 Место нахождения

# 690049, г. Владивосток, ул. Русская, 60

(указывается адрес места пахождения юридического лица

(место жительства - для индивидуального предпринимателя)

Настоящая лицензия предоставлена на срок:

бессрочно

до «

Настоящая лицензия предоставлена на основании решения

приказа (приказ/распоряжение) r.

департамента образования и науки Приморского края (наименование лицензирующего органа)

 $2016<sub>E</sub>$  No 796-a от « 19 » июля

Настоящая лицензия имеет приложение (приложения), являющееся её неотъемлемой частью.

И.о. директора департамента образования и науки Приморского края (должность уполномоченного лица)

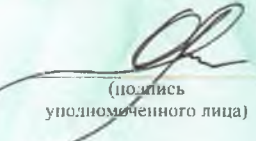

Мартыненко Оксана Олеговна (фамилия, имя, отчество уполномоченного лица)

Приложение №1 к лицензии на осуществление образовательной деятельности от «19» июля 2016 года No 234

## ДЕПАРТАМЕНТ ОБРАЗОВАНИЯ И НАУКИ ПРИМОРСКОГО КРАЯ

наименование лицензирующего органа

# муниципальное бюджетное образовательное учреждение дополнительного образования

«Центр детского творчества Советского района г. Владивостока» (МБОУ ЛО «ШТ»)

указываются полное и (в случае если имеется) наименование (в том числе фирменное наименование) юридического лица или его филиала

#### муниципальное бюджетное учреждение

организационно-правовая форма юридического лица

### 690049, Приморский край, г. Владивосток, ул. Русская, 60

место нахождения юридического лица или его филиала

## 690049, Приморский край, г. Владивосток, ул. Русская, 60

адреса мест осуществления образовательной деятельности юридического лица или его филиала, индивидуального предпринимателя, за исключением мест осуществления образовательной деятельности по дополнительным профессиональным программам, основным программам профессионального обучения

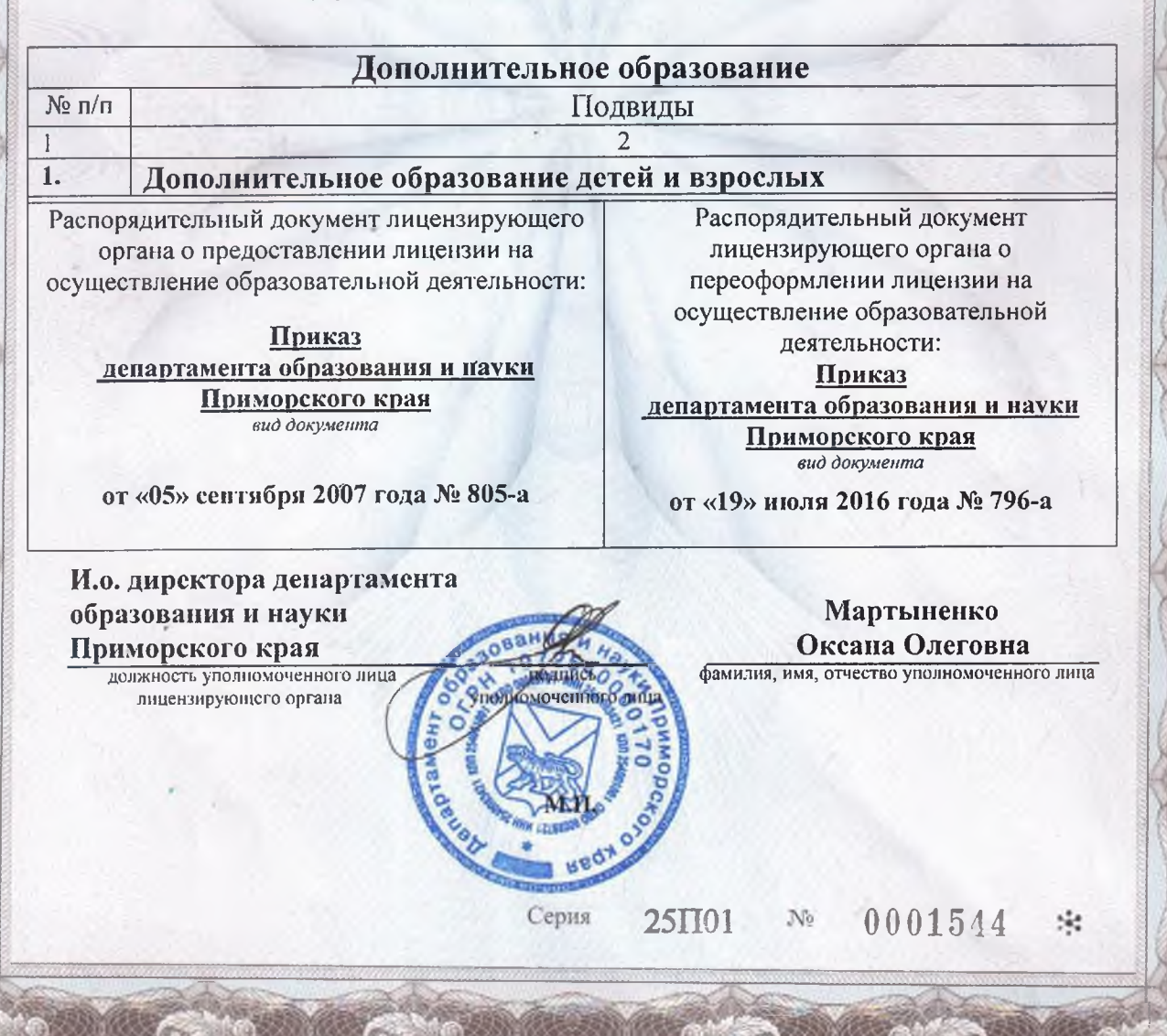